## $XP$  PDF

https://www.100test.com/kao\_ti2020/140/2021\_2022\_XP\_E5\_AF\_B 9\_E7\_A1\_AC\_E7\_9B\_c100\_140799.htm 1.

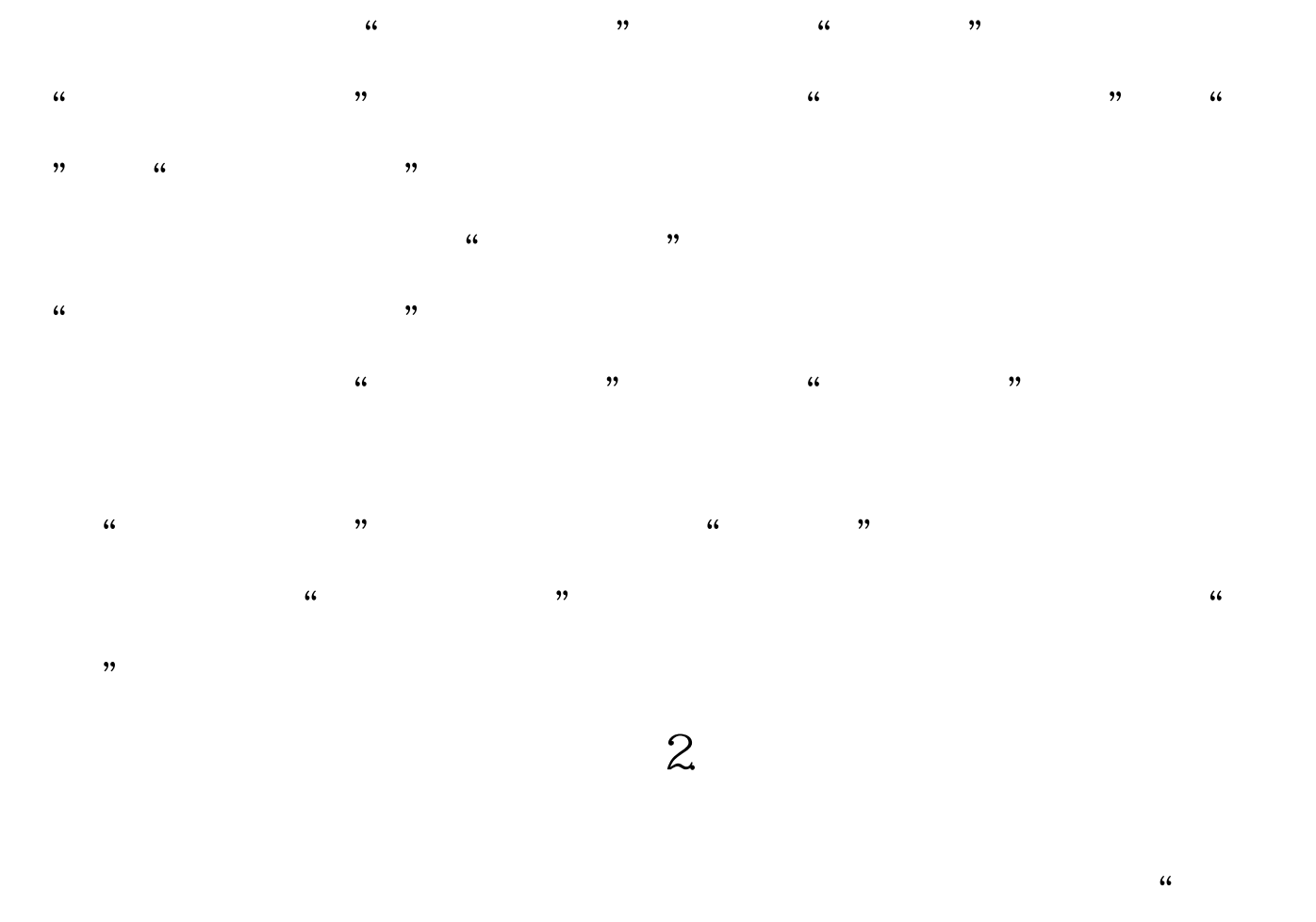

 $\epsilon$  $\alpha$  $\frac{1}{\sqrt{3}}$ ,  $\frac{1}{\sqrt{3}}$ ,  $\frac{1}{\sqrt{3}}$  $\alpha$ 

 $\overline{MS}$ ,  $\overline{MS}$  , and  $\overline{MS}$  , and  $\overline{MS}$  , and  $\overline{MS}$  , and  $\overline{MS}$  , and  $\overline{MS}$  , and  $\overline{MS}$  , and  $\overline{MS}$  , and  $\overline{MS}$  , and  $\overline{MS}$  , and  $\overline{MS}$  , and  $\overline{MS}$  , and  $\overline{MS}$  , and  $\overline{MS}$  , and  $\frac{1}{2}$ ,  $\frac{1}{2}$ , and  $\frac{1}{2}$ , and  $\frac{1}{2}$ , and  $\frac{1}{2}$ , and  $\frac{1}{2}$ , and  $\frac{1}{2}$ , and  $\frac{1}{2}$ , and  $\frac{1}{2}$ , and  $\frac{1}{2}$ , and  $\frac{1}{2}$ , and  $\frac{1}{2}$ , and  $\frac{1}{2}$ , and  $\frac{1}{2}$ , and  $\frac{1}{2}$ , and  $\frac{1}{2}$ ,

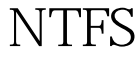

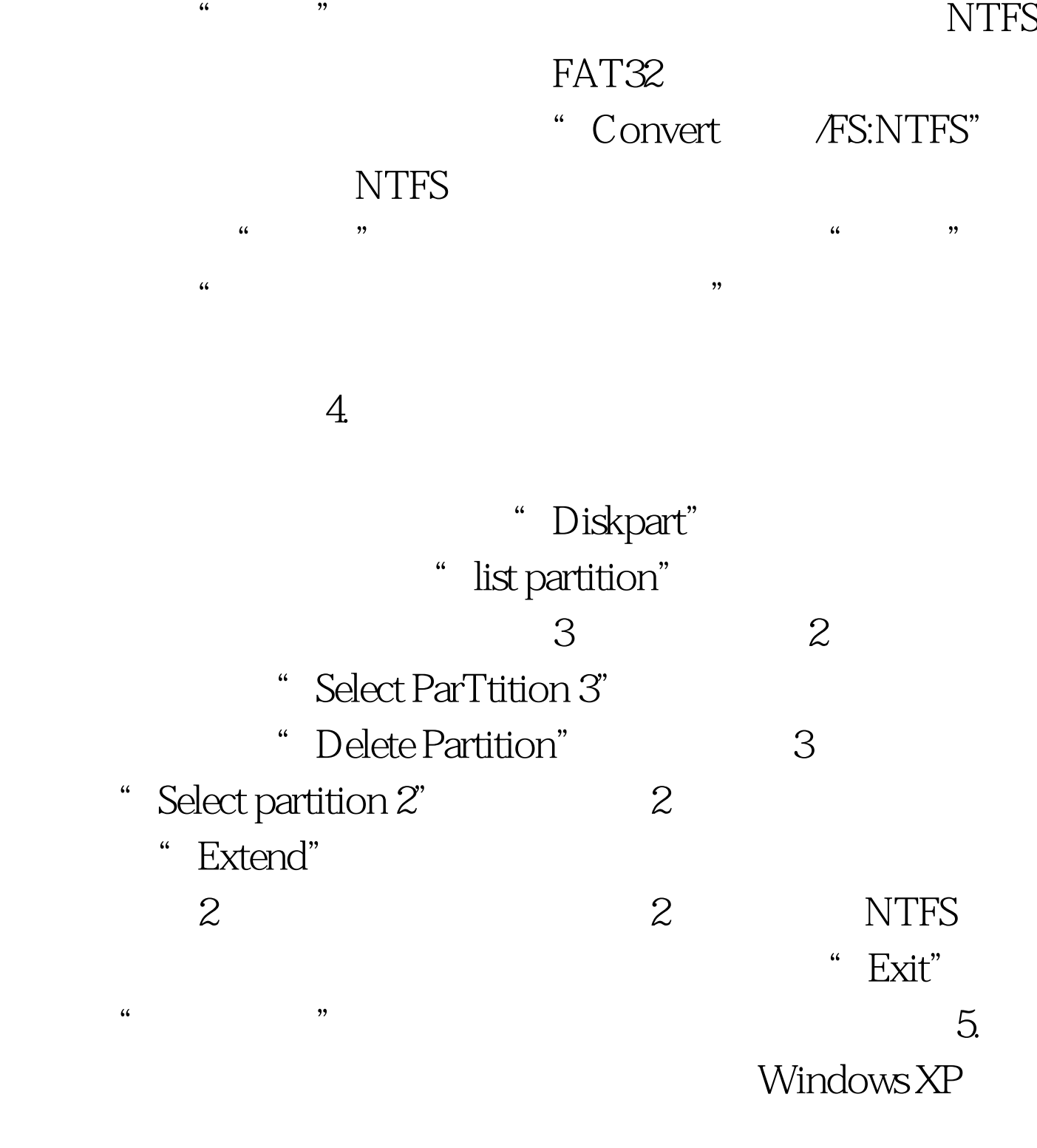

盘中的所有分区转换为NTFS磁盘格式。接着打开"磁盘管理

 $\frac{1}{2}$  , and  $\frac{1}{2}$  , and  $\frac{1}{2}$  , and  $\frac{1}{2}$  , and  $\frac{1}{2}$  , and  $\frac{1}{2}$  , and  $\frac{1}{2}$  , and  $\frac{1}{2}$  , and  $\frac{1}{2}$  , and  $\frac{1}{2}$  , and  $\frac{1}{2}$  , and  $\frac{1}{2}$  , and  $\frac{1}{2}$  , and  $\frac{1}{2}$  , a

转换到动态磁盘"命令,将两块硬盘都转换为动态磁盘。 右

 $\frac{d}{dt}$  and  $\frac{d}{dt}$  and  $\frac{d}{dt}$  a

 $\frac{a}{3}$  , we can consider the  $\frac{a}{3}$  $\frac{1}{2}$  , and  $\frac{1}{2}$  , and  $\frac{1}{2}$  , and  $\frac{1}{2}$  , and  $\frac{1}{2}$  , and  $\frac{1}{2}$  , and  $\frac{1}{2}$  , and  $\frac{1}{2}$  , and  $\frac{1}{2}$  , and  $\frac{1}{2}$  , and  $\frac{1}{2}$  , and  $\frac{1}{2}$  , and  $\frac{1}{2}$  , and  $\frac{1}{2}$  , a  $\mathcal{D}$  $\epsilon$ "下一步",选择使用NTFS磁盘格式,来快速格式化该分区 , and the contract of the contract of the contract of the contract of the contract of the contract of the contract of the contract of the contract of the contract of the contract of the contract of the contract of the con

 $\alpha$ 

 $,$ 

 $100\mathrm{Test}$ www.100test.com